### AutoCAD Crack For Windows

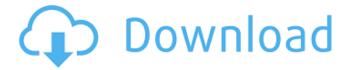

1/4

### AutoCAD Crack For PC

Advertisement - Continue Reading Below Features You can customize almost every aspect of the graphical user interface (GUI) to suit your own needs. The buttons you press to perform tasks are in a different position than the buttons of other users, and the default arrangement is designed for convenience, but can be modified to suit personal preference. To customize the look of the interface, go to the View menu and choose the Look & Feel submenu item. The default look is for the user to see the drawing documents and choose layout options. If you prefer to see the tools in the drawing, choose the "Designer" look. The background color, font, and look of individual windows and toolbars can be customized to suit your own taste. You can select the style of text and shapes you want to use, and you can even change the colors of those elements. Another option is to change the order in which the menu items appear on the menu bar. To change the menu order, click the Change icon (or press Alt) and drag the desired items. To have a shortcut key for this command, click Options and choose Special Keys. The File menu contains the following submenu items: Exit to close the current drawing document, navigate to another drawing or save the current drawing. To save the current drawing in a different file format or view, choose one of the following: Save as a PDF to save the drawing as a PDF. Save as a DWF to save the drawing as a DWF file. Save as a WDW to save the drawing as a WWV file. Print to print the drawing. If you don't want to print a specific drawing, then you can use the Print command to print multiple drawings. The Open submenu item opens the drawing you select in a new drawing window. The View menu contains the following submenu items: View In This Drawing. This option can be very useful if you are drafting multiple drawings at once and need to be able to switch between them. Choose the drawing you wish to use from the dropdown list or click the Choose button and navigate to a different file. The Drawings submenu allows you to add, modify, and delete drawing files. View Data. This option allows you to view data associated with the drawing, such as a pathfinder definition or a transaction history. The menu also provides options to display drawing attributes, modify text

#### **AutoCAD**

Raster to Vector As part of AutoCAD Cracked Accounts 2013, the Raster to Vector feature was included in the standard release of AutoCAD. The.DWG,.DWF and.DXF format files can be saved as a "Raster to Vector" format using the conversion utility included with AutoCAD 2013. Raster to Vector converts 2D and 3D raster images into vector format for use in 2D and 3D design. Drawing files An AutoCAD drawing file is a stored set of geometric information. This information can be a drawing (in wireframe or solid modeling form), a database file, or a source of data for another drawing. AutoCAD will not work on a drawing file unless the file is in the.DWG,.DWF or.DXF file format. Desktop Publishing AutoCAD can create Adobe Portable Document Format (PDF) files. In 2012, Autodesk published a PDF innovation initiative titled "Acrobat Next", with the aim of creating a new PDF file format with both new file functionality and accessibility. Windows or PDF you can publish PDF directly to AutoCAD without creating any file. You can also open any drawing from PDF and can work on it like native file. You can open any document from PDF through this feature. See also A360 Operating Systems API Adobe InDesign Adobe Illustrator Autodesk Maya Autodesk 3ds Max Autodesk Maya LT Autodesk Meshmixer AutoCAD LT Autodesk Sketchbook Pro Autodesk 3ds Max (experimental) AutoCAD Annotation/Revit Autodesk Revit Architecture Autodesk Revit MEP Autodesk Revit Structure Autodesk Revit Steel Autodesk Vault 3D Studio MAX List of Autodesk computer software List of AEC software List of CAD editors for architecture List of CAD editors for modeling List of CAE software List of computer-aided design software List of editors for electronic publication List of film editors List of GIS software List of vector graphics editors List of video game editors 3D Studio References External links AutoCAD key features Autodesk CADDIES - CADDIES, or Computer Aided Design Interoperability Specifications, enable exchanging data between ca3bfb1094

## **AutoCAD Download (April-2022)**

Open Autodesk Autocad. Choose Import from Autodesk Autocad. Open to open "Import from Autocad" wizard. Choose.dwg as the source file. Choose.dwg as the target. Choose/Enter the folder path. Click Next. Choose only Autocad (.DWG) and click Next. Choose 0 as the option for relative or absolute path. Choose to create the same path as it is. Click OK. Choose a unique name for the dwg file. Click Save. Note: Remember that the dwg file will remain the same after the process. After you have installed the AutoCAD, run the setup file to install the drivers. A: You can use the Windows Import and Export tool to convert a DWG to CAD. Microsoft's Autocad Import and Export Tool I have never used it, but you can try it. to be rescued. She had a bit of a head injury when they rescued her, and she's still having trouble with her memory. What he does know is that she is the only link he has to the wolf on his trail. They have to keep her safe from those crazy old men and the government. When he gets back to his home he finds a letter from the woman he thought he killed. He's not sure how he'll deal with her when she comes back, but his desire to kill her has been set aside. He's actually starting to like her a bit. But the government is aware of her and will be out to get her...unless they get him first. A new mobster has arrived in town. He's a bit crude, but he has lots of money. What's he buying and why is he offering so much cash? The Mafia are after her. When she is hired to transport the mobsters' money she is suddenly in danger. She's been marked for death. And then there are the government. They're after her, too. They want the money he just gave them for himself. But he's not giving it up. And then there's the local gang. What do they want with her? And why are they offering so much money? She has a few options. She can play them all off against each other and get away. Or she can ride out on the open range with a

#### What's New In AutoCAD?

The FastRef add-on makes it easy to trace the contours and edges of imported shapes. (video: 1:36 min.) Add-on: Trace imported forms on the screen and automatically apply the corrections to the drawing. (video: 2:27 min.) Add-on: Trace imported forms on the screen and automatically add the corrections to the drawing. (video: 2:27 min.) Add-on: Put imported forms in the work plane of a new drawing. (video: 1:57 min.) Add-on: Put imported forms in the work plane of a new drawing. (video: 1:57 min.) Add-on: Import a form from a separate drawing into the current drawing. (video: 1:32 min.) Add-on: Import a form from a separate drawing into the current drawing, (video: 1:32 min.) Add-on: Move imported forms to the work plane of a new drawing, and use them there. (video: 1:42 min.) Add-on: Move imported forms to the work plane of a new drawing, and use them there. (video: 1:42 min.) Add-on: Export edited imported forms to PDF. (video: 1:20 min.) Add-on: Export edited imported forms to PDF. (video: 1:20 min.) Add-on: Export edited imported forms to an image format. (video: 1:24 min.) Add-on: Export edited imported forms to an image format. (video: 1:24 min.) Addon: Add imported forms to a new drawing that doesn't have any forms. (video: 1:30 min.) Add-on: Add imported forms to a new drawing that doesn't have any forms. (video: 1:30 min.) Add-on: Add imported forms to a new drawing that doesn't have any views. (video: 1:32 min.) Add-on: Add imported forms to a new drawing that doesn't have any views. (video: 1:32 min.) Add-on: Export all imported forms to a separate PDF. (video: 1:46 min.) Add-on: Export all

# **System Requirements:**

Hornet (PC) 5.0 GB or more of available space OS: Windows 7 (32bit or 64bit), 8.1 (32bit or 64bit), 10 (32bit or 64bit), or 11 (32bit or 64bit) Processor: Intel Core i3 or later Memory: 4 GB RAM (8 GB if you're using Intel Iris or higher) Video Card: NVIDIA GeForce GTX 1060 or above, ATI Radeon HD 7850 or higher, or Intel HD 4000 or higher

https://michoacan.network/wp-content/uploads/2022/07/dempgarn.pdf

http://www.reiten-scheickgut.at/wp-content/uploads/2022/07/AutoCAD-10.pdf

https://maltymart.com/advert/autocad-2018-22-0-crack-full-product-key/

https://www.yesinformation.com/autocad-crack-latest-2/

https://movingbay.com/autocad-20-0-crack-torrent/

https://ig-link.com/autocad-crack-keygen-for-lifetime-for-pc/

https://rednails.store/autocad-2021-24-0-free-2/

http://www.studiofratini.com/autocad-2022-24-1-crack-product-key-full-for-pc/

https://instafede.com/autocad-latest-24/

https://nashvilleopportunity.com/autocad-23-1-with-registration-code-free-download-winmac/

https://www.apokoronews.gr/advert/autocad-crack-free-registration-code-download-2022-2/

https://laculinaria.de/autocad-with-keygen-mac-win-2022-latest/

https://inquiry-invent.de/wp-content/uploads/2022/07/farqua.pdf

https://xn--80aagyardii6h.xn--p1ai/wp-content/uploads/2022/07/rensigm.pdf

http://marketingseoservice.com/wp-content/uploads/pinepad.pdf

http://agrojdelnorte.com/?p=22797

https://6v9x.com/autocad-20-0-crack-free-download/

http://www.chandabags.com/autocad-20-1-crack-full-keygen-free-latest-2022/

https://mitranagari.id/wp-content/uploads/2022/07/AutoCAD Crack April2022.pdf

http://rayca-app.ir/autocad-crack-with-license-key-for-windows-latest/

4/4